## Ultralight

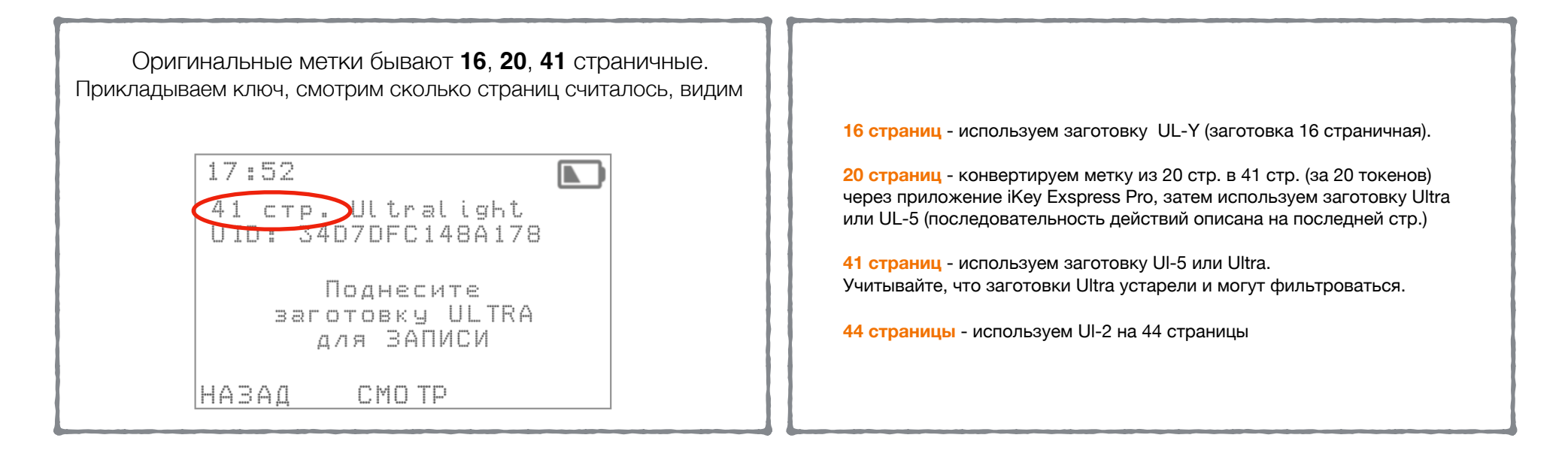

Если считано **34 страницы**, значит, что оригинал хоть и 41 страничный, но все что после 34 страницы закрыто паролем. 17:52 34 crp. Ultralight Решение: UTU: 3407087946F400 1 вариант: записать как есть, 34 страницы на заготовку Ultra. Будет или нет работать - зависит только от версии прошивки домофона. Поднесите 2 вариант: Считать метку полностью с помощью функции SMKey Online на ПК через BALOTOBKY ULTRA ДЛЯ ВАПИСИ iKeyBase или через iKey Express Pro на андроиде. *\* Скачать программу для ПК можно по ссылке <https://ikey.ru/ikeyBase-desktop/>* **HABA** CMO TP *Для Андроид <https://ikey.ru/ikey-express/>*

## Копия через SMKey Online на ПК

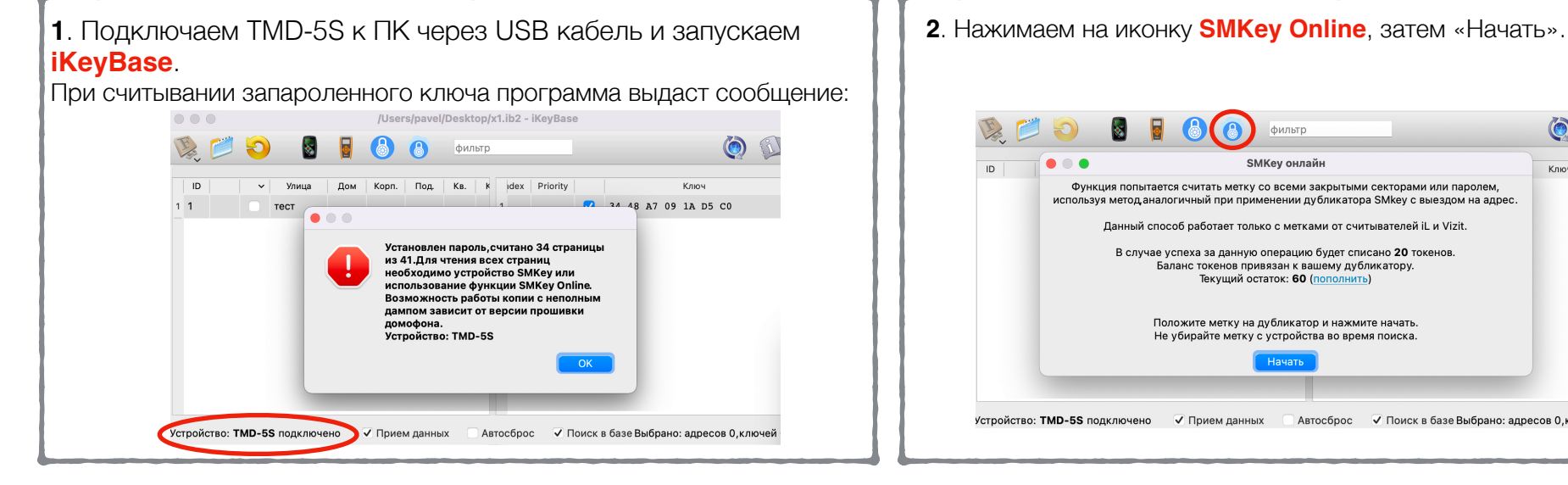

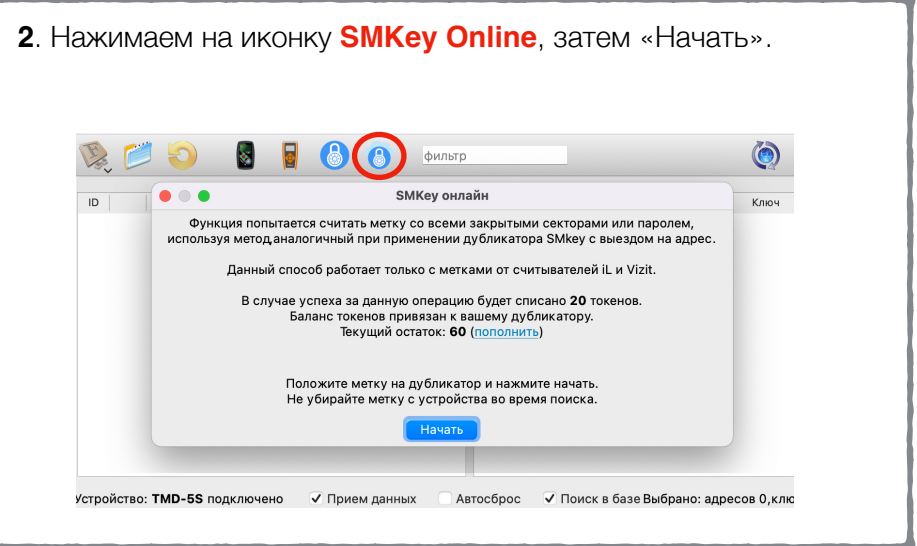

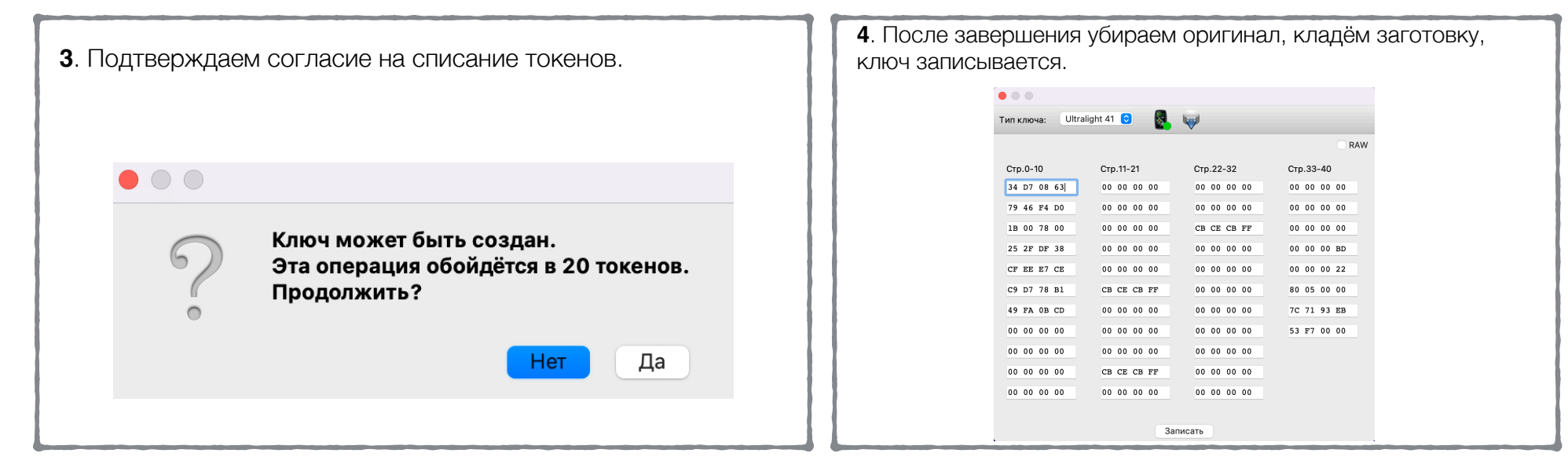

## Копия через SMKey Online на Android

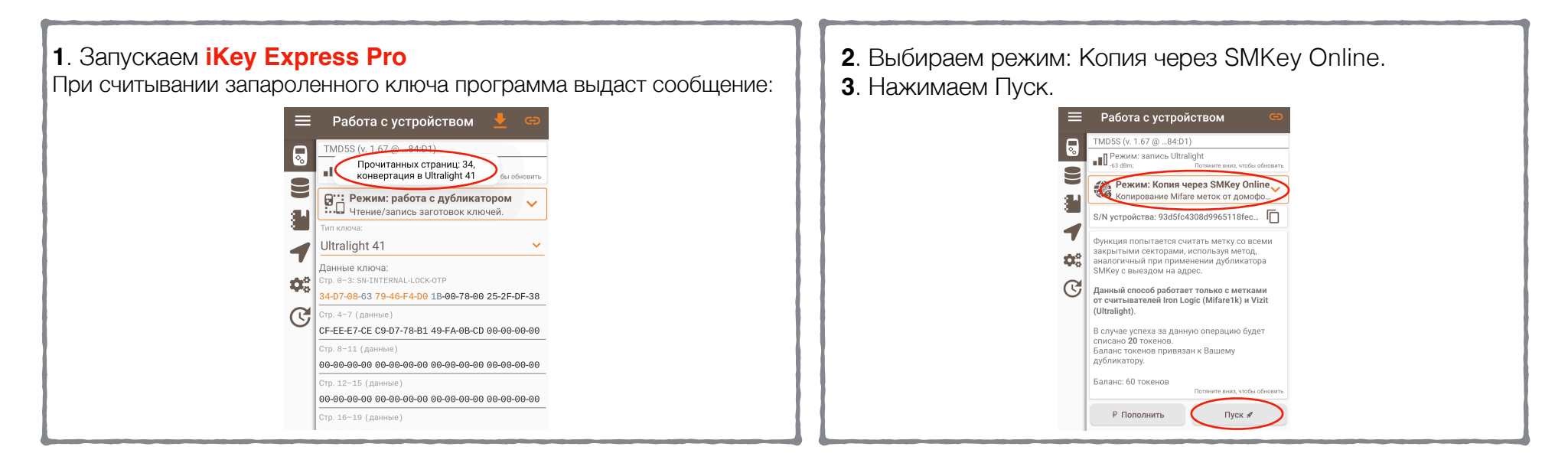

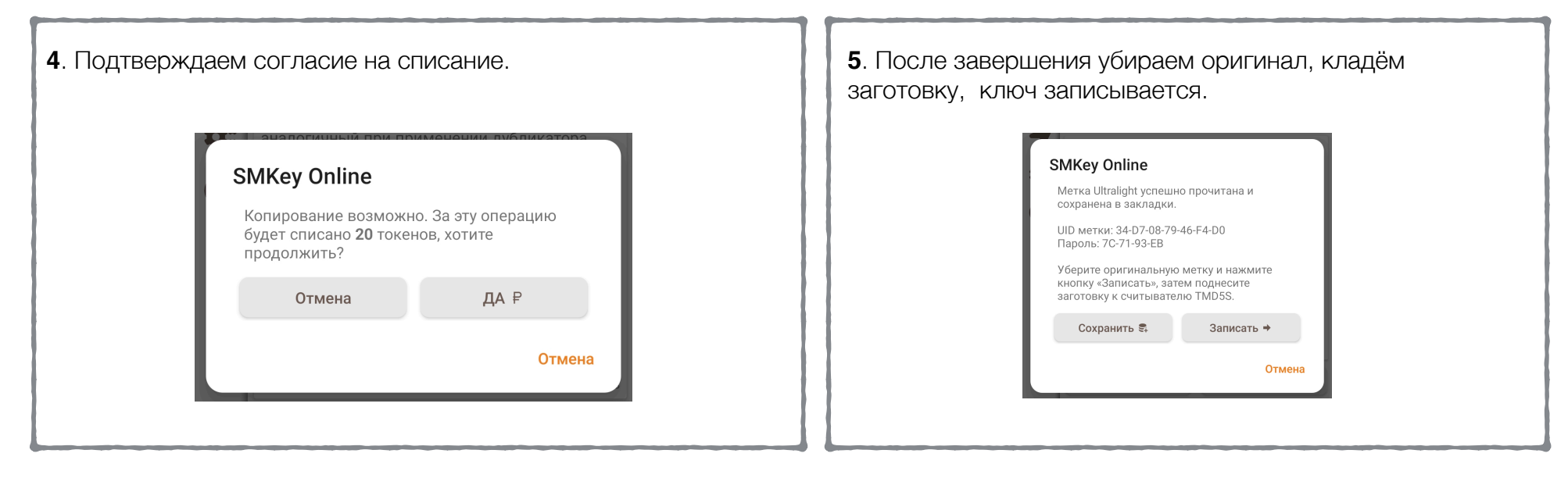

## Конвертация в 41стр через SMKey Online н а Android

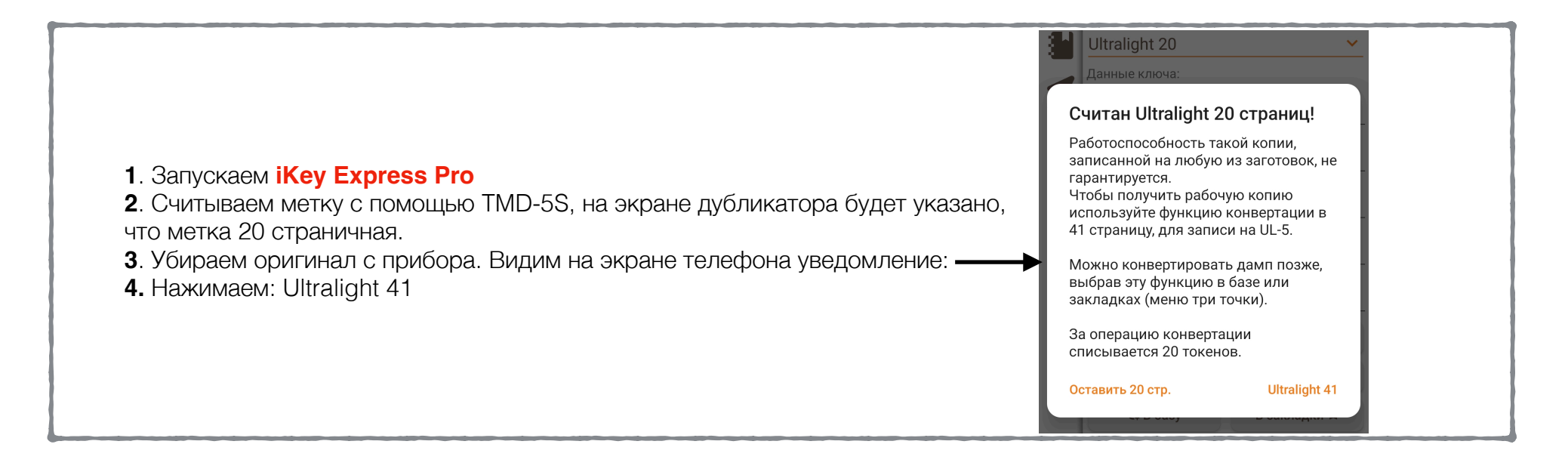

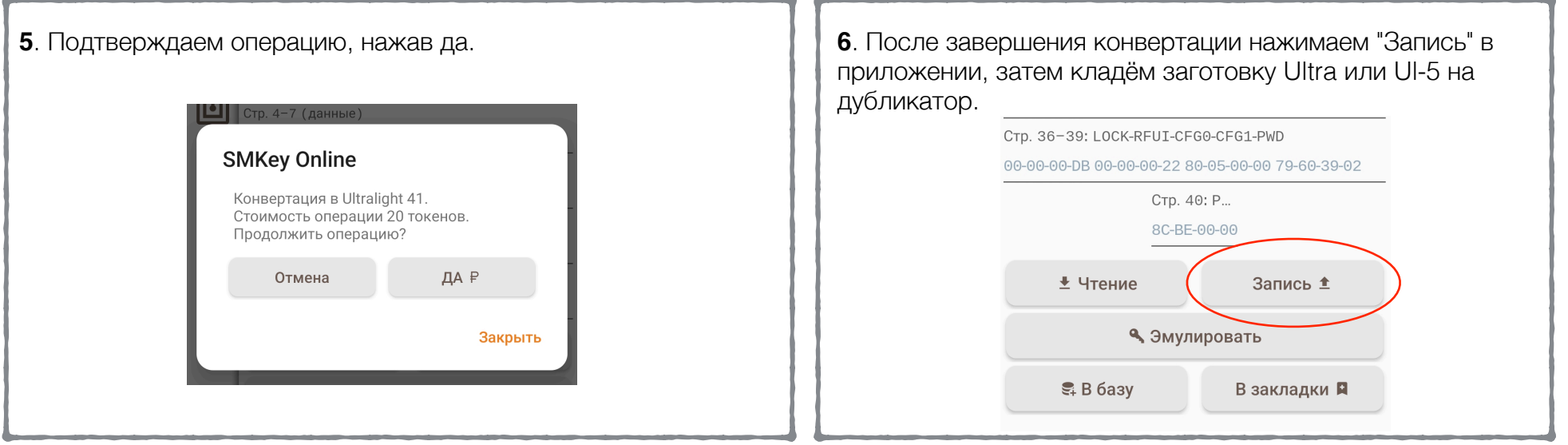